# 索引

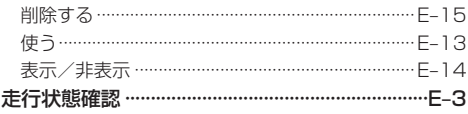

## タ

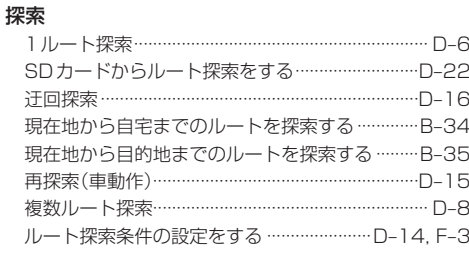

#### 地図

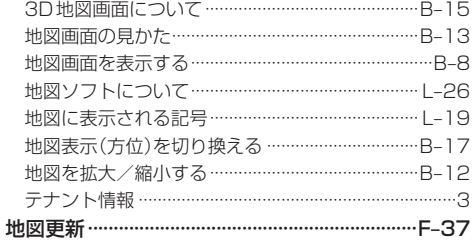

#### 地点

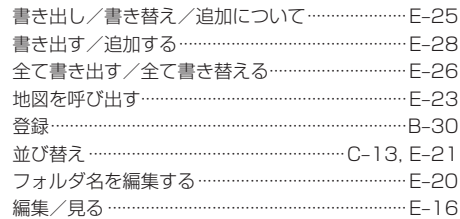

### テレビ視聴(ワンセグ)

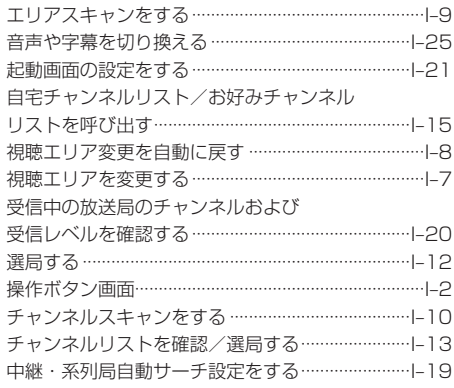

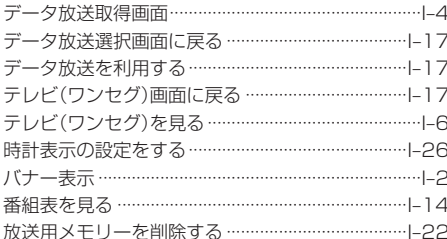

#### 電源

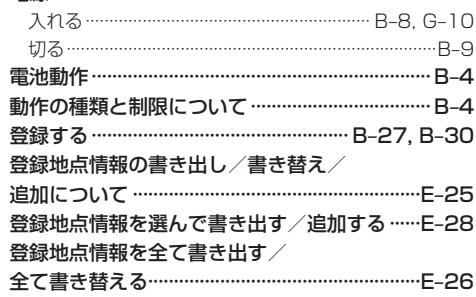

## $\overline{t}$

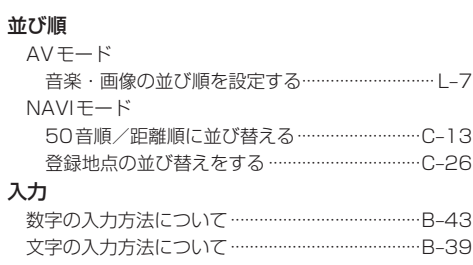

#### $\overline{\mathcal{N}}$

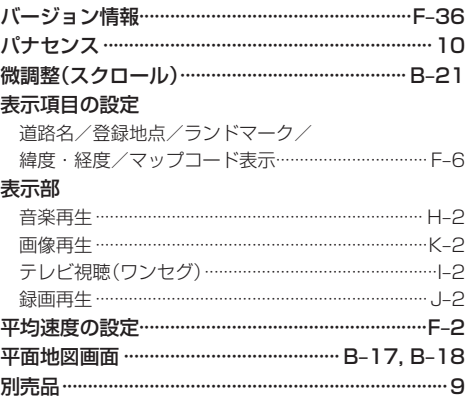